## Aufgabe 42

Bei einer Untersuchung wurden Studierende befragt, ob sie Links- oder Rechtshänder sind (Antworten codiert in 'Links  $= 1$ ', 'Rechts  $= 0$ ') und ob sie im letzten Jahr einen Unfall hatten oder nicht (Antworten codiert in 'Unfall ja  $= 1'$ , 'Unfall nein  $= 0'$ ). Betrachten Sie die Urliste von 11 Studierenden:

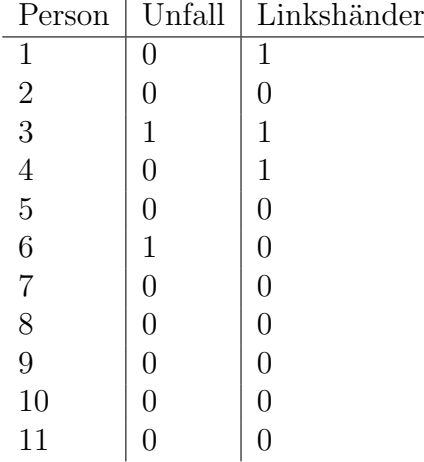

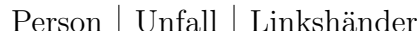

- a) Stellen Sie eine Kontingenztafel auf.
- b) Berechnen und interpretieren Sie die Randverteilungen.
- c) Berechnen und interpretieren Sie die gemeinsame Verteilung.
- d) Geben Sie beide bedingten Verteilungen an und interpretieren Sie sie.
- e) Wie müßten die Werte der bedingten Verteilungen lauten, damit empirische Unabhängigkeit vorliegen würde? Wie würde — bei gegebenen Randverteilungen — die gemeinsame Verteilung aussehen?

## Aufgabe 43

Eine Firma für Haarpflegeprodukte erwägt spezielle Werbemaßnahmen für die Zielgruppe der Punks und hat daher Punks und "Normalbürger" in der Eußen zum der Schlagen und der Einflagen Fußgängerzone befragt, ob sie gefärbte Harre haben oder nicht.

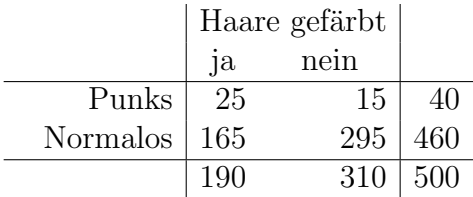

- a) Berechnen und interpretieren Sie die Randverteilungen.
- b) Berechnen und interpretieren Sie die gemeinsame Verteilung.
- c) Berechnen und interpretieren Sie die bedingten Verteilungen.

## Aufgabe 44

Aus zwei Bundesländern liegen für Jugendliche Daten über ihre Lesegewohnheiten vor. Die entsprechenden Merkmale sind:

Merkmal 
$$
X = \begin{cases} a_1 = \text{`Bücher lesen'}\\ a_2 = \text{`keine Bücher lesen'} \end{cases}
$$
  
Merkmal  $Y = \begin{cases} b_1 = \text{`Zeitungen lesen'}\\ b_2 = \text{`keine Zeitungen lesen'} \end{cases}$ 

Die Kontingenztafeln lauten (wobei die Indizes A und B angeben, um welches Bundesland es sich handelt):

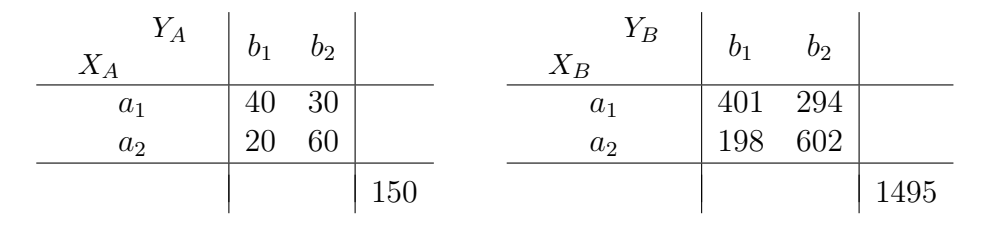

Berechnen und interpretieren Sie pro Bundesland den  $\chi^2$ -Koeffizienten und den Kontingenzkoeffizienten  $K$ . Welche dieser beiden Maßzahlen würden Sie verwenden, um die beiden Bundesländer zu vergleichen? In welchen Situationen müsste man zum Vergleich zweier Kontingenztafeln den korrigierten Kontingenzkoeffizienten K<sup>∗</sup> verwenden?

**Exkurs: Mosaik-Plots** Link zu einem Java-Applet zur Illustration (siehe Screenshot unten):

http://statistik.wu-wien.ac.at/mathstat/hatz/vo/applets/chisquare/ chisquare.html

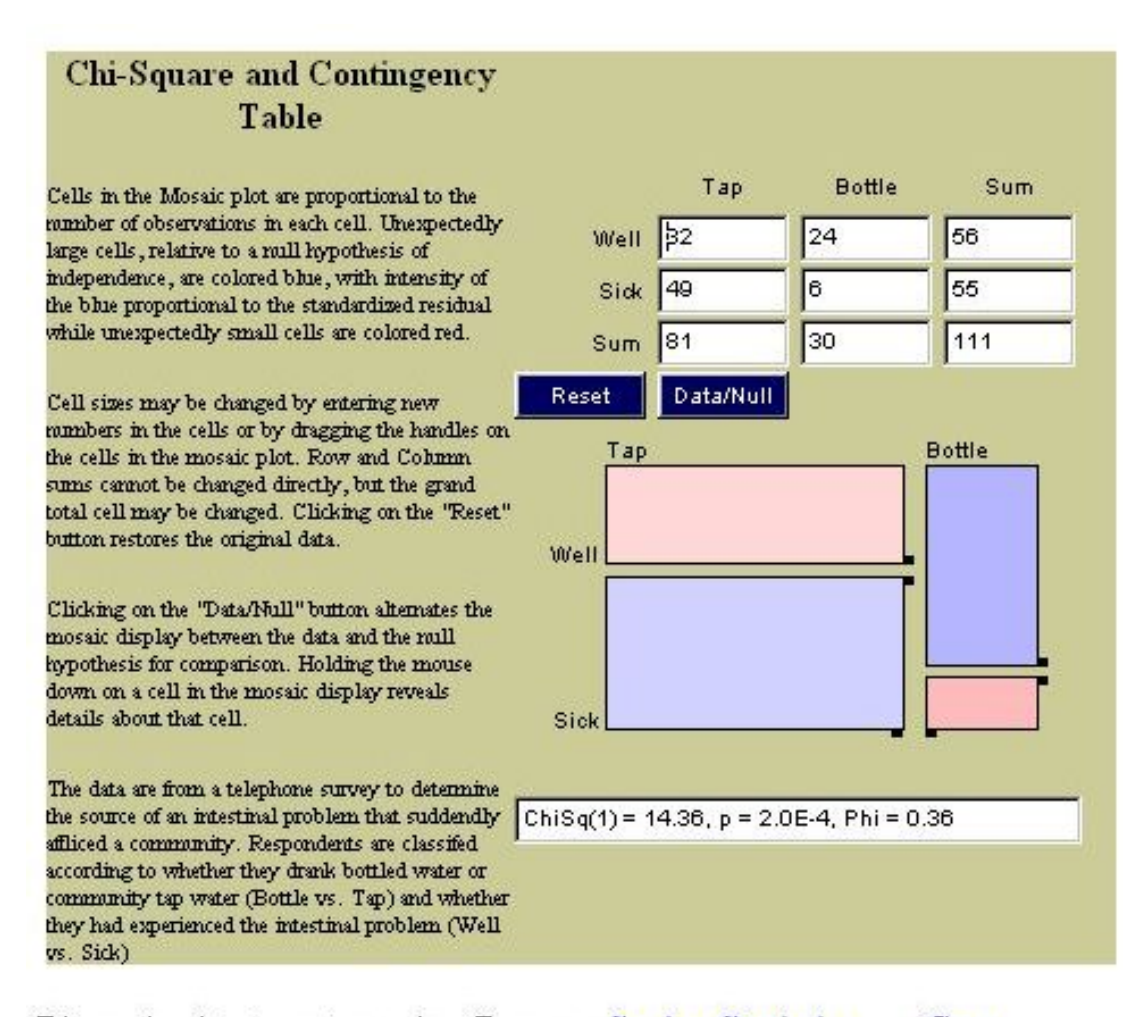

Dieses Applet stammt aus einer Demo zu Seeing Statistics von Gary McClelland (University of Colorado, Boulder), Duxbury Press.